**Daten und Zufall**

### **Fake News in der Schule – gekonnt lügen mit Diagrammen**

Christian Hering

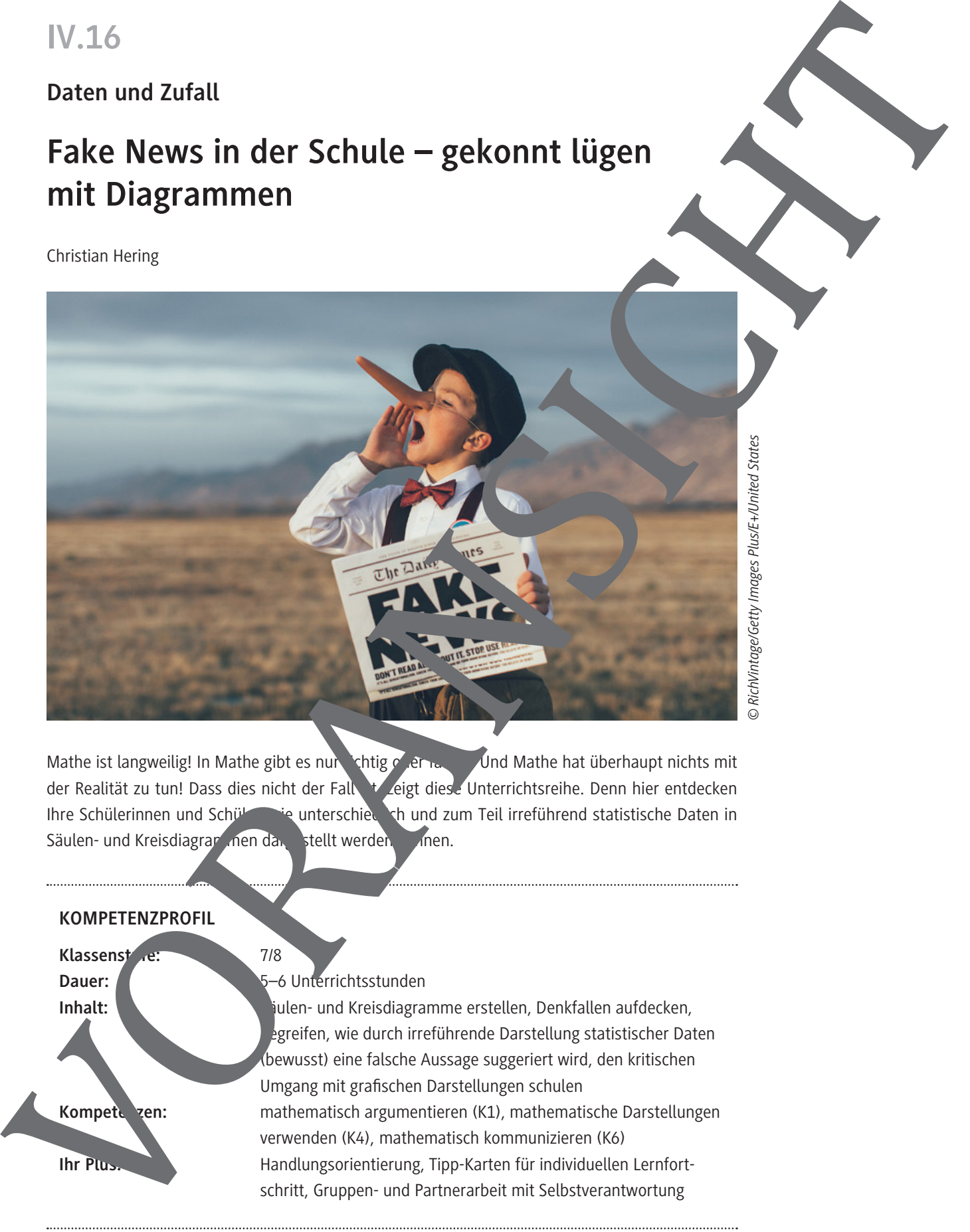

*© RichVintage/Getty Images Plus/E+/United States*

Mathe ist langweilig! In Mathe gibt es nur richtig oder rad Und Mathe hat überhaupt nichts mit der Realität zu tun! Dass dies nicht der Fall ist, zeigt diese Unterrichtsreihe. Denn hier entdecken Ihre Schülerinnen und Schüler wie unterschiedlich und zum Teil irreführend statistische Daten in Säulen- und Kreisdiagrammen dar stellt werden kinnen.

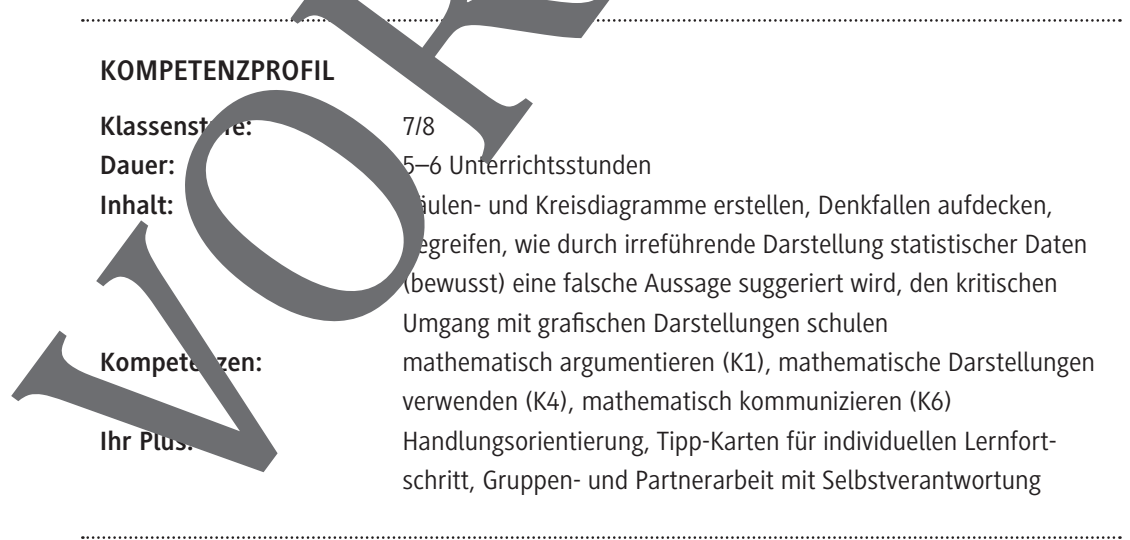

### **Auf einen Blick**

Ab = Arbeitsblatt, Ga = Gruppenarbeit, Pa = Partnerarbeit, Tk = Tipp-Karten

#### **1./2. Stunde**

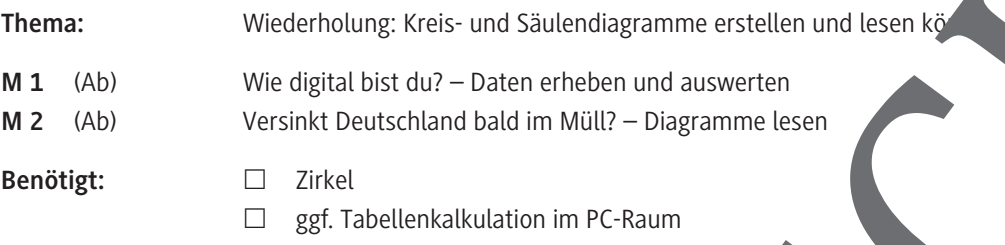

#### **2./3. Stunde**

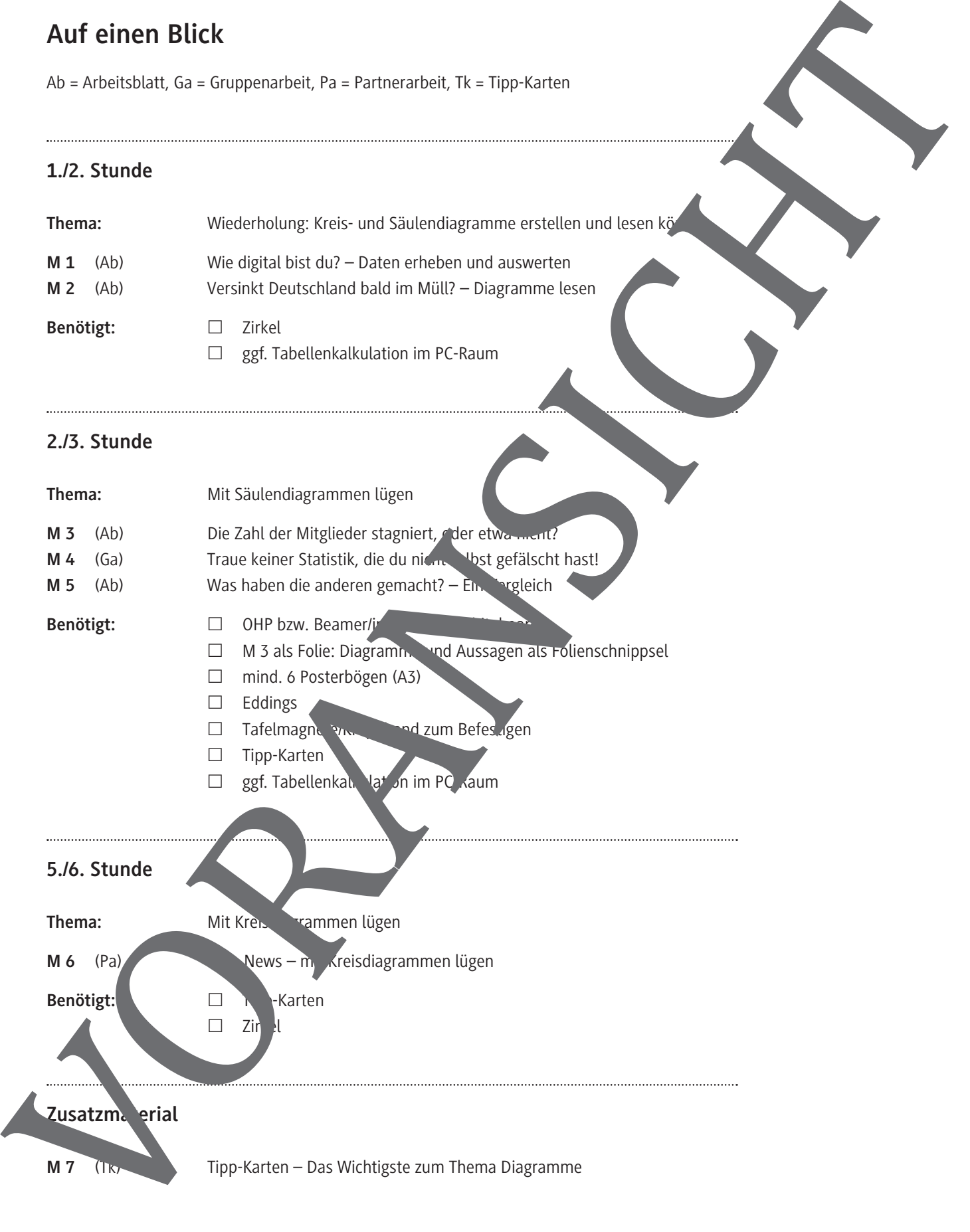

#### **Minimalplan**

Geben Sie M 1 und M 2 als Hausaufgabe zur Vorbereitung auf. Danach können Sie direk mit im Unterricht starten.

#### **Erklärung zu Differenzierungssymbolen**

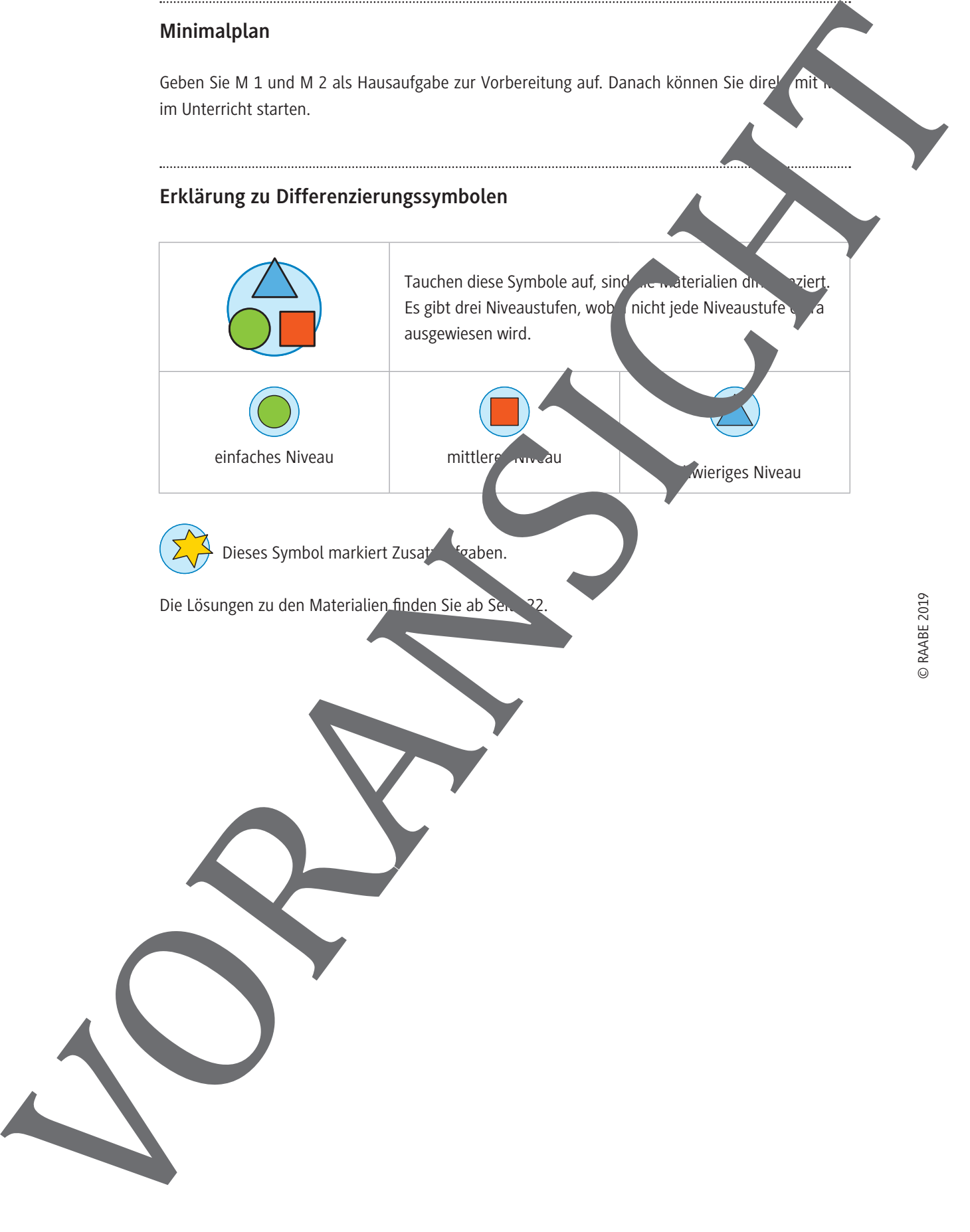

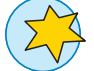

Dieses Symbol markiert Zusatzartzaben.

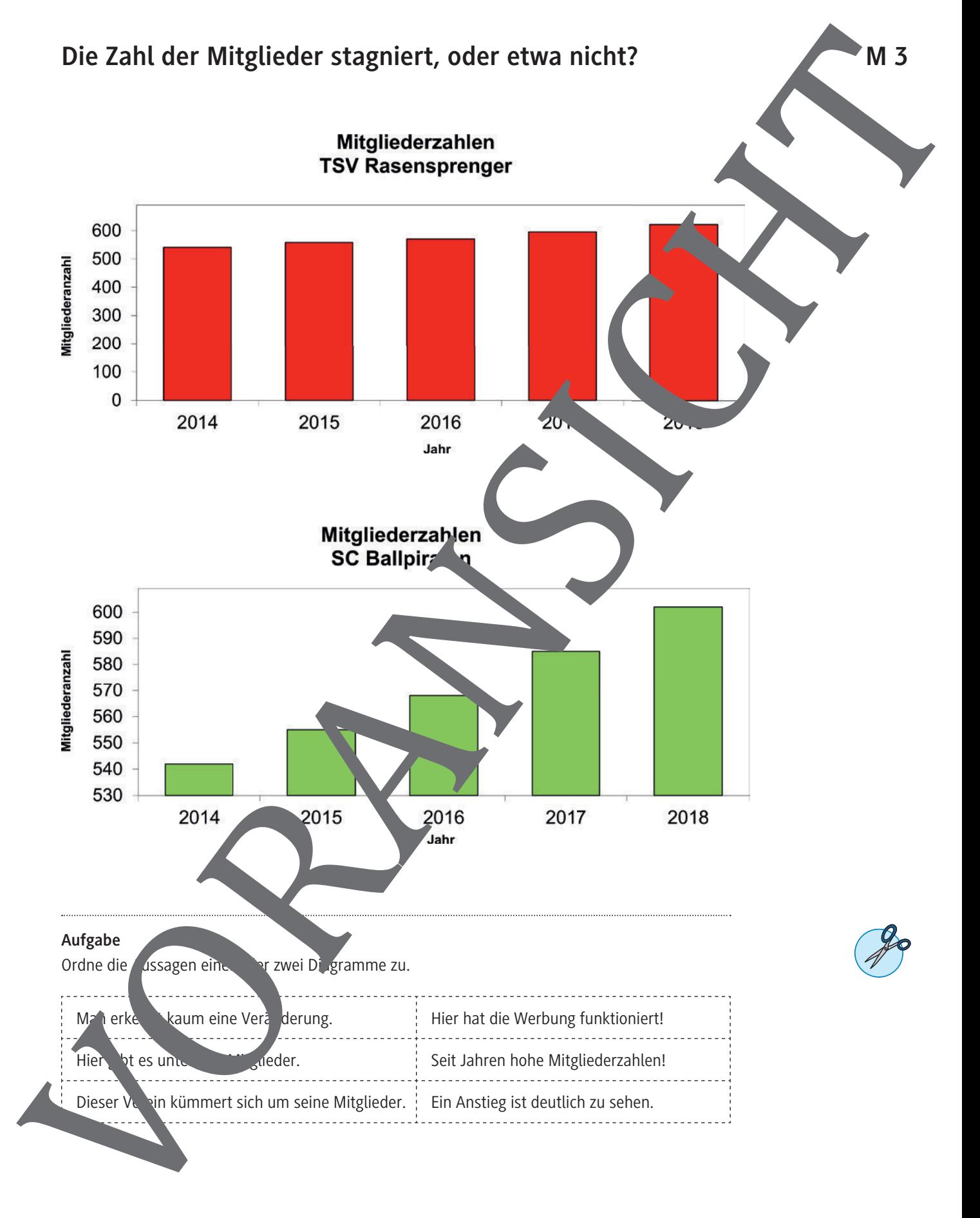

#### **Traue keiner Statistik, die du nicht selbst gefälscht hast! M 4**

Der Dönerladen *Ali Baba* hat die Preise für seine Döner in den letzten Jahren immer wieder anpassen müssen, da die Kosten für Miete, Personal und Zutaten Jahr für Jahr gestiegen sind.

Die folgende Tabelle gibt den durchschnittlichen Preis für einen Döner in den Jahren 2014 bis 2018 wieder:

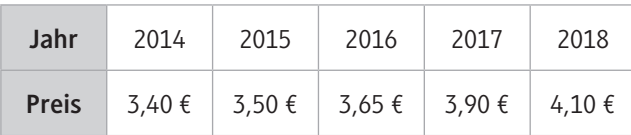

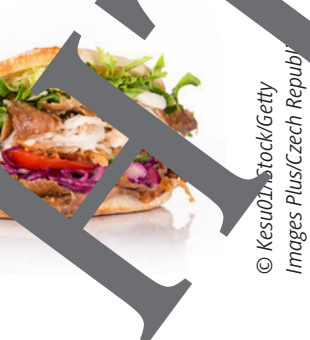

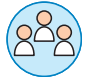

#### **Gruppenarbeit**

Stellt die Daten auf einem Poster in einem Säulendiagramm. Dabei soll die folgende Aussage für den Betrachter glaubhaft sein:

Die Dönerpreise bei Ali Baba sind:

- a) seit Jahren gleichbleibend sehr niedrig. (Grup
- b) seit Jahren gleichbleibend sehr hoch. Gruppe B)
- c) in den letzten Jahren stark gestiegen. (Gruppe C)

#### **So geht's**

- 1. Erstelle zunächst alleine in deinem Hefte eine Skizze deiner Lösungsidee. Kommst du auf gar keine Idee, kannst dum Lehrertisch auf eine Tipp-Karte spicken.
- Die x-Achse des Såulendigung met soll 14 cm lang sein, und die fünf Säulen müssen einen gleichmäßigen Abstand haben. Die y-Achsell 8 cm lang sein.
- 2. Diskutiert in der Gruppe uber die verschiedenen Lösungsideen und entwickelt eine gemeinsame Lösung.
- 3. Zeich et das Paramm auf ein Poster. Verseht es mit einer Überschrift im Stil einer Zeitungsszeile, um dadurch die Aussage zu verstärken.
- 4. Schreibt im Heft stichpunktartig auf, wie ihr vorgegangen seid, um euer Diagramm in der gesuchten Form zu erhalten. Bereitet euch darauf vor, dass jeder von euch dem Rest der Klasse ren kann, wie er vorgegangen ist. For December 2012 and the Free Store and the main and the state of the state of the state of the state of the state of the state of the state of the state of the state of the state of the state of the state of the state of

#### **Tipp-Karte**

**Gruppe A:** Wo müsst ihr die Dönerpreise auf der y-Achse eintragen, damit alle Säulen des Diaamms nicht zu hoch werden?

**Gruppe B:** Wo müssen der höchste und der niedrigste Dönerpreis auf der y-Achse liegen, damit die Säulen des Diagramms alle ungefähr gleich und sehr hoch sind?

**Gruppe C:** Ein Trick: Die y-Achse nicht bei 0 beginnen lassen! Wie müsst ihr die y-Achse einteilen, damit die Säule für den kleinsten Preis niedrig und diejenige für den größten Preis hoch wird?

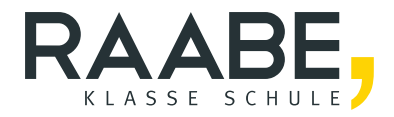

## **Der RAABE Webshop: [Schnell, übersichtlich, sicher!](www.raabe.de)**

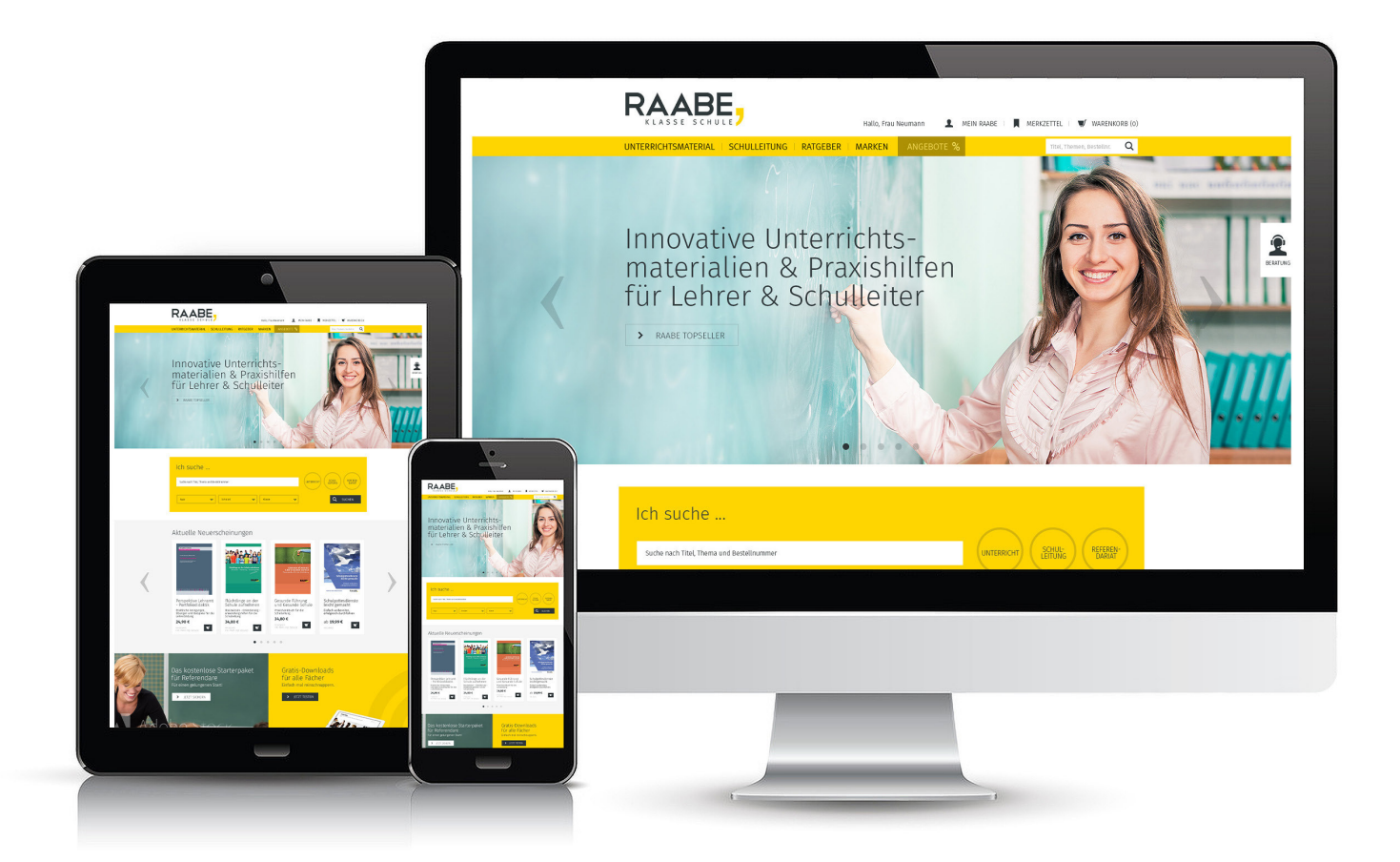

### **Wir bieten Ihnen:**

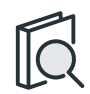

Schnelle und intuitive Produktsuche

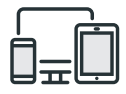

Komfortable Nutzung über Computer, Tablet und Smartphone

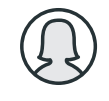

Übersichtliches Kundenkonto

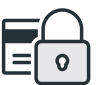

Höhere Sicherheit durch SSL-Verschlüsselung

# **Mehr unter: www.raabe.de**